Tunevine Media Server Crack (LifeTime) Activation Code Free Download [Latest] 2022

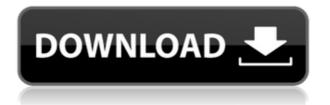

## Tunevine Media Server Crack + With Registration Code For PC [Updated]

Allow other PCs on your network to share their media files by simply uploading them to the server. The user's media files are accessible via their web browser using a simple web interface. The server is free for private use and can be accessed using the URL "something.tunevine.com". For details, please refer to the User Guide. Add User Guide Add User Guide Add User

#### **Tunevine Media Server [Mac/Win]**

- Universal: Mainly used to show and store the program status, such as the program running, the time elapsed, etc. - Audio/Video Source: This function lets the user connect the program to an external audio/video device. It also lets the user record from that device. - Sample: It is used to play and record a sample sound. - Sample Rate: This function lets the user change the sample rate of the sound that is being recorded. - File Name: It is used to add a name to the file that is currently being recorded. - Save: This function is used to save the file to the hard drive. It also lets the user rename the file to whatever he/she wishes. - Play: This function is used to play the saved file. - Loop: This function lets the user repeat a recording. - Refresh: This function is used to refresh the main status of the program. -Backup: This function is used to copy the file to the hard drive. - Save As: This function is used to save the file to the hard drive as a different file. -Create New: This function is used to create a new file. - Load: This function is used to load the file to the hard drive. - Join: This function is used to join the file to the currently running program. - Quit: This function is used to quit the currently running program. - Exit: This function is used to exit the program itself. This is a video about Tunevine Media Server Cracked 2022 Latest Version and how you can access your media files from your home pc using an ordinary broadband internet connection. Here are some key features of "Tunevine Media Server 2022 Crack": [] A small footprint (installer less then 1.5MB and uses less then 10mb of memory when installed.) [] Free Web Address. i.e something.tunevine.com □ Supports MP3, WMA and OGG formats. Video and Photos to come soon. □ A simple and easy to use web interface (AJAX). □ Secure Access Control. Limit access to your server by username and password and/or IP KEYMACRO Description: - Universal: Mainly used to show and store the program status, such as the program running, the time elapsed, etc. -Audio/Video Source: This function lets the user connect the program to an external audio 2edc1e01e8

## **Tunevine Media Server Crack With Full Keygen Download**

Tunevine Media Server is a tool to make your media accessible from any computer connected to the internet, using a Web browser or simple FTP client. The entire server is a single file that can be installed on a local web server or placed on your media hosting account (like MediaTemple, etc.). Compatible browsers: - Internet Explorer 8+ - Opera (not tested in Opera 12.01) - Firefox 3+ - Chrome - Safari - Internet Explorer (6+), Firefox (3+), Chrome (4+), and Safari (4+) from Apple. Installation: You can download Tunevine Media Server from or If you choose to install on your local server, the installer needs to be run from a virtual machine (VM) like VirtualBox or VMware. When the installation is complete, open the Admin section from the File menu in your browser and the Tunevine Media Server Web interface will be displayed. General Options: - Download presets from Tunevine web site - Save presets on server. This option allows you to save "playlist" from Tunevine web site on your server. -Download Song. This allows you to download songs, albums and artists to your server. This option requires you to have a Tunevine Account. - Media types supported: music, videos, audio and photos. - Media types supported: music, videos, audio and photos. Media Browser: - Download songs, albums or artists to your server. This option requires you to have a Tunevine Account. - Download presets from Tunevine web site - Save presets on server. This option allows you to save "playlist" from Tunevine web site on your server. - Rate the song and select file. This option allows you to rate songs from the media browser. Select the song and click the rate button. When a song rate is shown, the rate will be saved to a file. -Play the song. This option allows you to play the song directly from the media browser. - Deselect. This option allows you to select an item which was previously selected by using the "play" button. You can also deselect by pressing the "deselect" button. This deselect option can be used to restore previously selected items. - View full description of

https://techplanet.today/post/brandingzip-igo-primo-24 https://reallygoodemails.com/brevindiapa https://techplanet.today/post/easysign-crack-2021rar https://joyme.io/inelnaku https://techplanet.today/post/star-wars-battlefront-2-pc-multi2-serial-key-w ork https://techplanet.today/post/new-download-english-subtitle-of-a-gentlema n-movie https://reallygoodemails.com/camguaplicru https://reallygoodemails.com/altistinbu https://reallygoodemails.com/cuneufulmi

#### What's New In Tunevine Media Server?

Tunevine Media Server is a web-based, lightweight media server solution designed to allow you to access your music, photos, video, and other multimedia files from your home computer. Since Tunevine Media Server is a "Web App", it allows you to access your files from your personal computer, and not just over the internet. For example, if you have access to your Tunevine Media Server from a home computer at work, you can still access the files from home when you get back. If you have a internet connection, you can access your Tunevine Media Server from any computer connected to the internet. To avoid being disturbed by the taskbar of your home computer when you are using Tunevine Media Server from home, you can access Tunevine Media Server from a bookmark in your browser. When you are done, you can simply close the bookmark, and your Tunevine Media Server will be closed and removed from your browser. Tunevine Media Server also uses the "Cache File System" to speed up the access time of your media files. The cache is automatically removed whenever you download new media. Can Tunevine Media Server be used to upload media from a mobile device to my personal Tunevine Media Server? Yes. You can upload photos, videos, and other files from a mobile device to your Tunevine Media Server. Tunevine Media Server currently supports: \* Android \* iPhone \* Windows Mobile \* Windows Phone \* Blackberry \* Nokia \* Palm To upload media to your Tunevine Media Server, you need to first configure your mobile device. Then, select the type of media you want to upload to Tunevine Media Server. You can access your Tunevine Media Server from your home pc, over the internet, from any computer connected to the internet, and from your mobile device. Mobile device Access: You can access your Tunevine Media Server from your home computer, over the internet, from any computer connected to the internet, and from your mobile device. Desktop Access: You can access your Tunevine Media Server from your home pc, over the internet, from any computer connected to the internet, and from your mobile device. From a PC or Laptop: You can access your Tunevine Media Server from your home pc, over the internet, from any computer connected to the internet, and from your mobile device. From a Home Phone: You can access your Tunevine Media Server from your home pc, over the internet, from any computer connected to the internet, and from your mobile device. From a Wi-Fi Connection: You can access your Tunevine Media Server from your home pc, over the internet, from any computer connected to the internet, and from your mobile device. From a Mobile Device: You can access your Tunevine Media Server from your

# System Requirements For Tunevine Media Server:

Minimum: OS: Windows 7/8/8.1/10 Processor: Intel Core i5-2400S / AMD Phenom II X4 955 BE / AMD FX-8350 Memory: 4 GB Graphics: nVidia Geforce GT430 DirectX: Version 9.0c Network: Broadband Internet connection Storage: 2 GB available space Sound Card: DirectX compatible sound card with support for 8 channels Additional: AMD CrossfireX enabled video card Recommended:

https://muzzlefreelist.com/wp-content/uploads/2022/12/PDF-Page-Delete.p df

https://dottoriitaliani.it/ultime-notizie/rimedi-naturali/bmi-calculator-crack-activation-download-3264bit/

https://varonskeliste.no/wp-content/uploads/2022/12/PCLWorks-Crack-Ma cWin-2022Latest.pdf

https://bodhirajabs.com/wp-content/uploads/2022/12/EStoryMaker-Crack-Registration-Code-Free.pdf

https://academia-ke.org/wp-content/uploads/2022/12/kriile.pdf

https://massage4zambia.com/wp-content/uploads/2022/12/wynevol.pdf https://allforyourhouse.com/wp-content/uploads/guikat.pdf

https://www.portalvivienda.cl/wp-content/uploads/2022/12/UnMask-It.pdf https://amtothepm.com/wp-content/uploads/2022/12/Soft\_Scraps.pdf https://www.mondellorent.it/upcount-6-7-0-20-free-latest/